# NAG Library Function Document

# nag prob binomial vector (g01sjc)

## <span id="page-0-0"></span>1 Purpose

nag prob binomial vector  $(g01\text{Si})$  returns a number of the lower tail, upper tail and point probabilities for the binomial distribution.

## 2 Specification

```
#include <nag.h>
#include <nagg01.h>
void nag_prob_binomial_vector (Integer ln, const Integer n[], Integer lp,
     const double p[], Integer lk, const Integer k[], double plek[],
     double pgtk[], double peqk[], Integer ivalid[], NagError *fail)
```
## 3 Description

Let  $X = \{X_i : i = 1, 2, \ldots, m\}$  denote a vector of random variables each having a binomial distribution with parameters  $n_i$  and  $p_i$   $(n_i \ge 0 \text{ and } 0 < p_i < 1)$ . Then

Prob{
$$
X_i = k_i
$$
} =  $\binom{n_i}{k_i} p_i^{k_i} (1-p_i)^{n_i-k_i}$ ,  $k_i = 0, 1, ..., n_i$ .

The mean of the each distribution is given by  $n_i p_i$  and the variance by  $n_i p_i (1 - p_i)$ .

nag\_prob\_binomial\_vector (g01sjc) computes, for given  $n_i$ ,  $p_i$  and  $k_i$ , the probabilities: Prob $\{X_i \leq k_i\}$ , Prob $\{X_i > k_i\}$  and Prob $\{X_i = k_i\}$  using an algorithm similar to that described in Knüsel (1986) for the Poisson distribution.

The input arrays to this function are designed to allow maximum flexibility in the supply of vector arguments by re-using elements of any arrays that are shorter than the total number of evaluations required. See [Section 2.6](../G01/g01intro.pdf) in the [g01](../G01/g01intro.pdf) Chapter Introduction for further information.

## 4 References

Knüsel L (1986) Computation of the chi-square and Poisson distribution SIAM J. Sci. Statist. Comput. 7 1022–1036

## 5 Arguments

1:  $\ln - \text{Integer}$  Input

On entry: the length of the array **n**.

Constraint:  $\ln > 0$ .

2:  $\mathbf{n}[\ln]$  – const Integer Input

On entry:  $n_i$ , the first parameter of the binomial distribution with  $n_i = \mathbf{n}[j], j = (i-1)$  mod ln, for  $i = 1, 2, \ldots, \max(\ln, \ln, \ln).$ 

Constraint:  $\mathbf{n}[j-1] \geq 0$ , for  $j = 1, 2, \ldots, \ln n$ .

 $3:$   $\mathbf{lp}$  – Integer *Input* 

On entry: the length of the array **[p](#page-1-0)**. Constraint:  $lp > 0$ .

<span id="page-1-0"></span>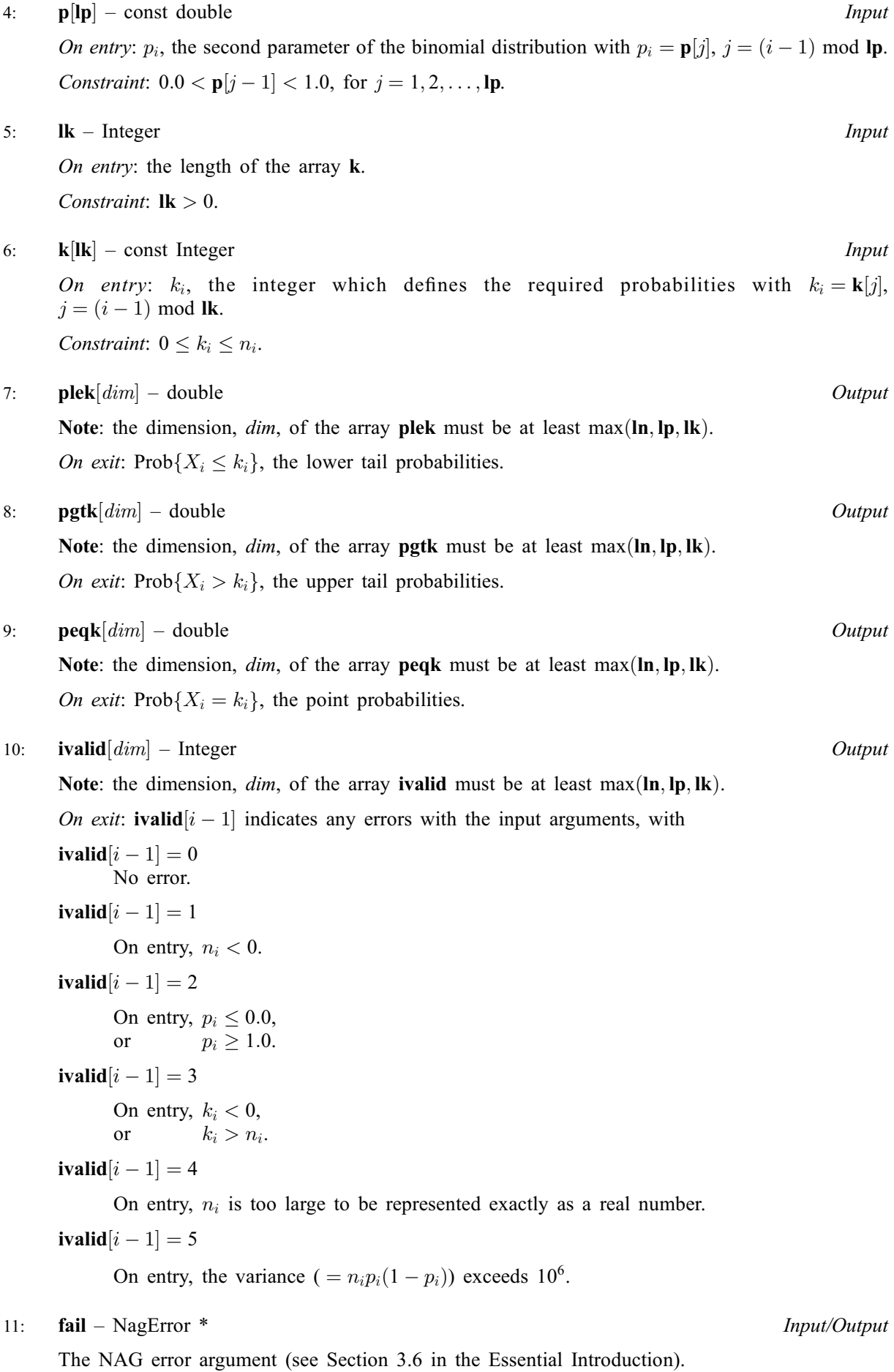

## 6 Error Indicators and Warnings

### NE\_ALLOC\_FAIL

Dynamic memory allocation failed.

#### NE\_ARRAY\_SIZE

On entry, array size  $= \langle value \rangle$ . Constraint:  $\mathbf{lk} > 0$  $\mathbf{lk} > 0$  $\mathbf{lk} > 0$ .

On entry, array size  $= \langle value \rangle$ . Constraint:  $\ln > 0$  $\ln > 0$  $\ln > 0$ .

On entry, array size  $= \langle value \rangle$ . Constraint:  $lp > 0$  $lp > 0$ .

#### NE\_BAD\_PARAM

On entry, argument  $\langle value \rangle$  had an illegal value.

#### NE\_INTERNAL\_ERROR

An internal error has occurred in this function. Check the function call and any array sizes. If the call is correct then please contact NAG for assistance.

#### NW\_IVALID

On entry, at least one value of [n](#page-0-0), [p](#page-1-0) or [k](#page-1-0) was invalid. Check [ivalid](#page-1-0) for more information.

## 7 Accuracy

Results are correct to a relative accuracy of at least  $10^{-6}$  on machines with a precision of 9 or more decimal digits, and to a relative accuracy of at least  $10^{-3}$  on machines of lower precision (provided that the results do not underflow to zero).

## 8 Parallelism and Performance

Not applicable.

## 9 Further Comments

The time taken by nag prob binomial vector  $(g01sjc)$  to calculate each probability depends on the variance  $( = n_i p_i (1 - p_i) )$  and on  $k_i$ . For given variance, the time is greatest when  $k_i \approx n_i p_i$  $($  = the mean), and is then approximately proportional to the square-root of the variance.

### 10 Example

This example reads a vector of values for  $n$ ,  $p$  and  $k$ , and prints the corresponding probabilities.

## 10.1 Program Text

```
/* nag_prob_binomial_vector (g01sjc) Example Program.
 *
 * Copyright 2011, Numerical Algorithms Group.
*
 * Mark 23, 2011.
*/
#include <stdio.h>
#include <nag.h>
#include <nag_stdlib.h>
```

```
#include <nagg01.h>
int main(void)
{
  /* Integer scalar and array declarations */
  Integer lk, lp, ln, i, lout;
  Integer *ivalid = 0, *k = 0, *n = 0;Integer exit status = 0;
  /* NAG structures */
  NagError fail;
  /* Double scalar and array declarations */
  double *peqk = 0, *pgtk = 0, *plek = 0, *p = 0;
  /* Initialise the error structure to print out any error messages */INIT_FAIL(fail);
  printf("nag_prob_binomial_vector (g01sjc) Example Program Results\n\n");
  /* Skip heading in data file*/
  scanf("%*[^\n] ");
  \text{scanf}("ld%*[\hat{\wedge} n] ", &ln);
  if (!(n = NAG_ALLOC(ln, Integer))) {
    printf("Allocation failure\n");
     exit_status = -1;
    goto END;
  }
  for (i = 0; i < ln; i++)scanf("%ld", &n[i]);
  scanf("%*[^\n] ");
  \text{scan}(\text{``all''}, \text{``l''}, \text{``lif (!(p = NAGALLOC(lp, double))) {
    printf("Allocation failure\n");
     ext{1}-status = -1;
     goto END;
  }
  for (i = 0; i < 1p; i++)
     scanf("%lf", &p[i]);
  scanf("%*[^\n] ");
  scanf("ld *[\^{\prime}n] ", &lk);
  if (!(k = NAG_ALLOC(lk, Integer))) {
    printf("Allocation failure\n");
     exit_status = -1;
    goto END;
  }
  for (i = 0; i < 1k; i++)scanf("%ld", &k[i]);
  scanf("%*[^\n] ");
  /* Allocate memory for output */
  \intlout = MAX(ln,MAX(lp,lk));
  if (!(peqk = NAG ALLOC(lout, double)) ||!(pgtk = NAG_ALLOC(lout, double)) ||
       !(plek = NAG_ALLOC(lout, double)) ||
       !(ivalid = NAG_ALLOC(lout, Integer))) {
     printf("Allocation failure\n");
     exit_status = -1;
     goto END;
  }
  /* Calculate probability */
  nag_prob_binomial_vector(ln, n, lp, p, lk, k,
                                  plek, pgtk, peqk, ivalid, &fail);
  if (fail.code != NE_NOERROR) {
    printf("Error from nag_prob_binomial_vector (g01sjc).\n%s\n",
               fail.message);
     exit_status = 1;if (fail.code != NW_IVALID) goto END;
  }
```

```
/* Display title */
 printf(" n p k ");<br>printf("plek pgtk peqkivalid\n");
  printf("plek pgtk peqk ivalid\n");
  printf(" --------------------------------");
 printf("----------------------------------\n");
  /* Display results */
  for (i = 0; i < lout; i++) {
    printf(" %6ld %6.3f %6ld",
           n[i%ln], p[i%lp], k[i%lk]);
    printf(" %6.3f %6.3f %6.3f %3ld\n",
          plek[i], pgtk[i], peqk[i], ivalid[i]);
 }
END:
 NAG_FREE(n);
 NAG_FREE(p);
  NAG_FREE(k);
  NAG_FREE(plek);
 NAG_FREE(pqtk);
 NAG_FREE(peqk);
 NAG_FREE(ivalid);
 return(exit_status);
}
```
## 10.2 Program Data

nag\_prob\_binomial\_vector (g01sjc) Example Program Data 4 :: ln  $4 \quad 19 \quad 100 \quad 2000$  :: n<br> $4 \quad 19 \quad 100 \quad 2000$  :: h 4 :: lp 0.500 0.440 0.750 0.330 :: p<br>4 :: 1k 4 :: lk 2 13 67 700 :: k

## 10.3 Program Results

nag\_prob\_binomial\_vector (g01sjc) Example Program Results

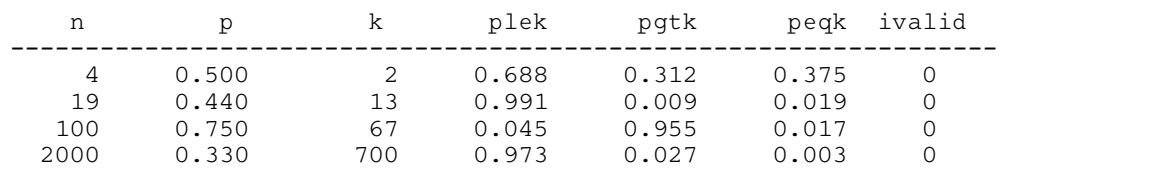